## Internet Fundamentals

### Lecture-21

## The JavaScript Language

# Language Elements

- Variables
- Literals
- Operators
- Control Structures
- Functions
- Objects

# Javascript Variables

- Untyped!
- Can be declared with var keyword: **var foo;**
- Can be created automatically by assigning a value:

**foo=1; blah="Hi Dave";**

## Variables (cont.)

• Using **var** to declare a variable results in a *local* variable (inside a function).

• If you don't use **var** – the variable is a global variable.

## Literals

- The typical bunch:
	- Numbers **17 123.45**
	- Strings **"Hello Dave"**
	- Boolean: **true false**
	- Arrays:**[1,"Hi Dave",17.234]**

Arrays can hold anything!

# Arrays

- We will look at Arrays in more detail a bit later.
- Arrays are actually Javascript Objects.
- The only thing special in the language to support arrays is the syntax for literals…

# Operators

• Arithmetic, comparison, assignment, bitwise, boolean (pretty much just like  $C_{++}$ ).

$$
+ - * / % + - = := ! = > <
$$
  
\$ \& 1 | ! & 0 < < >>

## Different than  $C++$

• The + operator is used for addition (if both operands are numbers)

#### $-OT-$

• The + operator means string concatenation (if either one of the operands is not a number)

## Control Structures

• Again – pretty much just like C: **if if-else ?: switch**

#### **for while do-while**

• And a few not in C

**for (var in object)** 

**with (object)**

# Javascript Functions

• The keyword **function** is used to define a function (subroutine):

```
function add(x,y) {
  return(x+y);
}
```
• No type is specified for arguments!

## Quiz: What is the value of:

**add(3,4) add("3","4") add("Hi","Dave") add(3,"Hi") add("2.13blah",3.14) "2.13blah3.14"7 7 "HiDave" "3Hi"**

# Javascript program to make sure

```
<SCRIPT>
function add(x,y) {
 return(x+y);
}
```

```
document.write("add(3,4) is " + add(3,4) + "<BR>");
document.write("add(\"3\",\"4\") is " + add("3","4") + 
  "<BR>");
document.write("add(\"Hi\",\"Dave\") is " + 
  add("Hi","Dave") + "<BR>");
document.write("add(3,\"Hi\") is " + add(3,"Hi") + 
  "<BR>");
document.write("add(\"2.13blah\",3.14) is " + 
  add("2.13blah",3.14));
</SCRIPT>
```
## Recursion is supported

```
function factorial(x) {
```
- **// use <= 0 instead of < 0**
- **// to avoid problems with neg numbers**

```
 if (x<=0)
        return(1);
    else
        return( x * factorial(x-1));
}
```

```
document.write("<H3>11! = " + 
  factorial(11) + "</H3>");
```
# **Objects**

- Objects have attributes and methods.
- Many pre-defined objects and object types.
- Using objects follows the syntax of  $C++/Java:$

**objectname.attributename objectname.methodname()**

# The **document** object

• Many attributes of the current document are available via the **document** object:

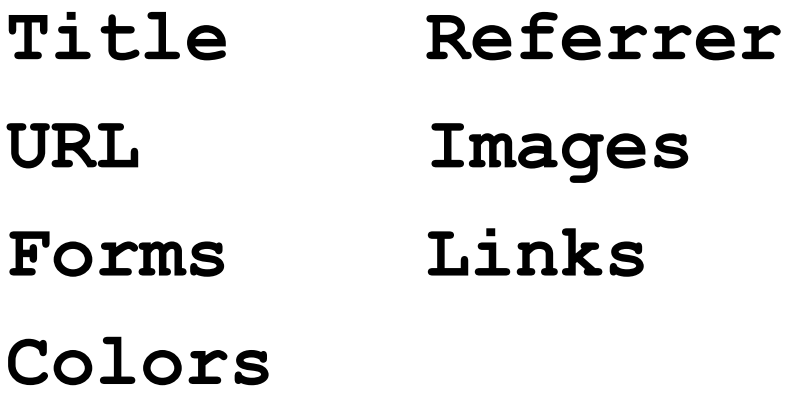

## **document** Methods

- **document.write()** like a print statement – the output goes into the HTML document.
- **document.writeln()** adds a newline after printing.

**document.write("My title is" +**  document.title);

# Example

**<HEAD>**

**<TITLE>JavaScript is Javalicious</TITLE>**

**</HEAD>**

**<BODY>**

**<H3>I am a web page and here is my name:</H3>**

**<SCRIPT>**

**document.write(document.title);**

**</SCRIPT>**

**<HR>**

# The **navigator** Object

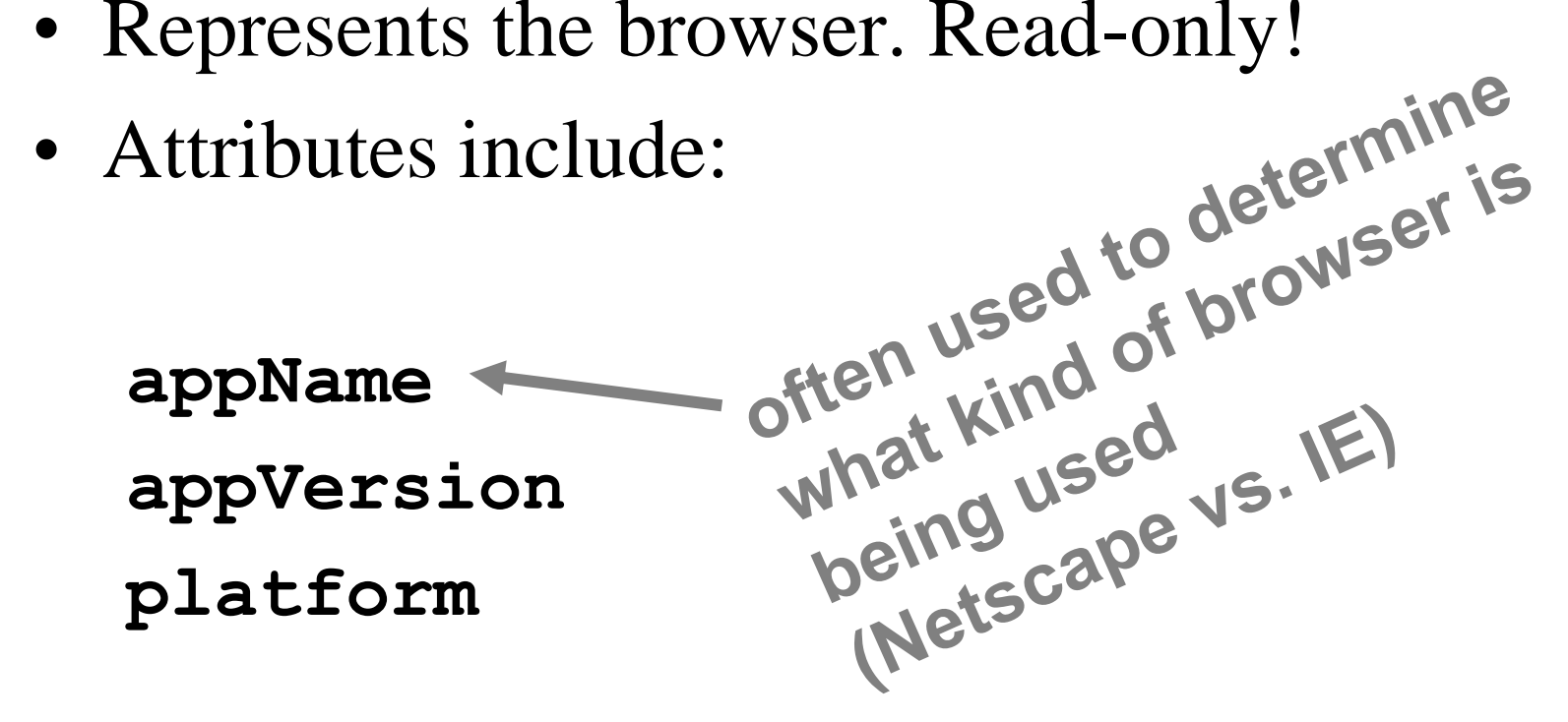

## **navigator** Example

**if (navigator.appName == "Microsoft Internet Explorer") { document.writeln("<H1>This page requires Netscape!</H1>");**

**}**

# The **window** Object

• Represents the current window.

- There are possible many objects of type **Window**, the predefined object **window** represents the current window.
- Access to, and control of, a number of properties including position and size.

### **window** attributes

- **document**
- **name**
- **status** the status line
- **parent**

## some **window** methods

```
alert()
close()
prompt()
moveTo() moveBy()
open()
scroll() scrollTo()
resizeBy() resizeTo()
```
# The **Math** Object

- Access to mathematical functions and constants.
- Constants: **Math.PI**
- Methods:

**Math.abs(), Math.sin(), Math.log(), Math.max(), Math.pow(), Math.random(), Math.sqrt(), …**

## **Math** object in use

**// returns an integer between 1 and 6 function roll() {**

```
 var x = Math.random();
```

```
 // convert to range [0,6.0)
 x = x * 6; // add 1 and convert to int
  return parseInt(1+x );
}
```
**document.writeln("Roll is " + roll() );**

# Array Objects

• Arrays are supported as objects.

• Attribute **length**

• Methods include: **concat join pop push reverse sort**

# Some similarity to C++

- Array indexes start at 0.
- Syntax for accessing an element is the same:

**a[3]++; blah[i] = i\*72;**

# New Stuff (different than C++)

- Arrays can grow dynamically just add new elements at the end.
- Arrays can have *holes*, elements that have no value.
- Array elements can be anything – numbers, strings, or arrays!

# Creating Array Objects

• With the **new** operator and a size:

#### **var x = new Array(10);**

• With the new operator and an initial set of element values:

#### **var y = new Array(18,"hi",22);**

• Assignment of an *array literal*

$$
var x = [1, 0, 2];
$$

### Arrays and Loops

**var a = new Array(4);**

**for (i=0;i<a.length;i++) { a[i]=i; }**

```
for (j in a) {
   document.writeln(j);
}
```
## Another Example

- **var colors = [ "blue", "green", "yellow];**
- **var x = window.prompt("enter a number");**

**window.bgColor = colors[x];**

# Array of Arrays

• Javascript does not support 2-dimensional arrays (as part of the language).

• BUT – each array element can be an array.

• Resulting syntax looks like C++!

### Array of Arrays Example

**var board = [ [1,2,3], [4,5,6], [7,8,9] ];**

**for (i=0;i<3;i++) for (j=0;j<3;j++) board[i][j]++;**